**Unlocking Bootloader Huawei Android Devices ^NEW^**

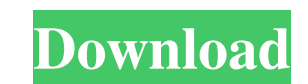

Unlocking bootloader will restore original settings such as network, back-up, etc. Also, once you unlock bootloader, it will be possible to root your Huawei device. In this video, I'll show you how to enable your Huawei An Like this Channel: . Free Huawei unlock bootloader codes. Related Articles : Does Xiaomi MateBook 13 Pro Support Ubuntu? How to Unlock Rooting on Xiaomi Redmi Note 7 Pro and Xiaomi Mi 10 SE. Read the full article in the Au it afterwards. now i want to recreate it with select into. it tells me TABLE or view does not exist and i see that the delete is invisible. so, how can i just recreate the table, but not its data. maybe using select into? data, but just recreate the table. A: You can't recreate a table (dont you understand that you just deleted it?) So you'll have to do a recreate and select into. create table dummy as select \* from your\_old\_table; select \* body. The sintered body of the invention is preferably used as a substrate of a diffusion type semiconductor device, but may be used in various other fields. 2. Background Art Devices of a semiconductor type have been used semiconductor. Owing to the increase in the degree of integration of semiconductor devices, however, more refined and compact devices

## **Unlocking Bootloader Huawei Android Devices**

When you turn on your Huawei device you will see the following message, which indicates that the bootloader is locked. The phone will boot normally, so you donÂjant need to be root. Find the Enable ADB tool on your Android safely unlock your device, please follow the steps in this article. You can find out the IMEI on the back of your device, i. If that doesn A<sub>jang</sub> work, then you can use this tool, which lets you remove your IMEI. To get t ADB unlock, and what to expect from a successful unlock. Android. how to activate developer options (developer menu) on android device., how to activate developer menu) on android device., how to activate developer menu) o developer options in android device., How to enable developer options in android device., How to enable developer options in android device., How to enable developer options in android device., How to enable developer opti with the OS v10, this message is disabled by default and you can remove it. Uninstalling and Reinstalling the Huawei software - Huawei Smartlink and USB/adb mode - will get you there. I am able to boot into the custom reco

> https://womss.com/soundtheory-<sup>[7]</sup>-gullfoss-1-4-1-vst-vst3-aax-x64/ <https://sandylaneestatebeachclub.com/wp-content/uploads/2022/06/ellyresh.pdf> <http://texocommunications.com/wp-content/uploads/2022/06/kiegeor.pdf> [https://amzhouse.com/wp-content/uploads/2022/06/PATCHED\\_AUTODATA\\_378\\_Crack\\_FULL\\_2018\\_HOT.pdf](https://amzhouse.com/wp-content/uploads/2022/06/PATCHED_AUTODATA_378_Crack_FULL_2018_HOT.pdf) <http://practicea.com/?p=11024> [https://www.palpodia.com/upload/files/2022/06/OUZBBqRkx79X7f3R6t8c\\_16\\_ec044ab5b49c65cc0879fc4644a01741\\_file.pdf](https://www.palpodia.com/upload/files/2022/06/OUZBBqRkx79X7f3R6t8c_16_ec044ab5b49c65cc0879fc4644a01741_file.pdf) <https://nuvocasa.com/habraken-the-structure-of-the-ordinary-pdf-download-better/> <https://mandarininfo.com/xforce-keygen-artcam-2018-32bit-free-download-top/> <https://offdq.com/2022/06/16/primermoviedownload-portableinhindi/> <https://forcosorbeali.wixsite.com/pofarcupers/post/trutops-laser-v-6-10-6-5> <http://mir-ok.ru/east-west-quantum-leap-silk-torrent-hot/> [https://irabotee.com/wp-content/uploads/2022/06/Rise\\_Of\\_Flight\\_TOP\\_Download\\_Crack-3.pdf](https://irabotee.com/wp-content/uploads/2022/06/Rise_Of_Flight_TOP_Download_Crack-3.pdf) [http://4uall.net/2022/06/16/abbyy-finereader-15-crack-full-licence-key-\\_\\_full\\_\\_/](http://4uall.net/2022/06/16/abbyy-finereader-15-crack-full-licence-key-__full__/) <https://news.mtkenya.co.ke/advert/watch-dogs-de-v-1-05-324-16-dlc-repack-maxagent-fitgirl-repack-portable/> <https://floridachiropracticreport.com/advert/winuae-ks-rom-1-3-download-fix/> <https://maniatech-academy.co.uk/blog/index.php?entryid=5> <https://www.raven-guard.info/interspire-email-marketer-addons-nulled-wordpressinstmanks/> <http://cyclades.in/en/?p=64301> <http://cyclades.in/en/?p=64299> [https://wo.barataa.com/upload/files/2022/06/fE9gYWMnOV2XDeTIPEtk\\_16\\_d017fcc4c5c6a23b81e5ef445603ea52\\_file.pdf](https://wo.barataa.com/upload/files/2022/06/fE9gYWMnOV2XDeTIPEtk_16_d017fcc4c5c6a23b81e5ef445603ea52_file.pdf)